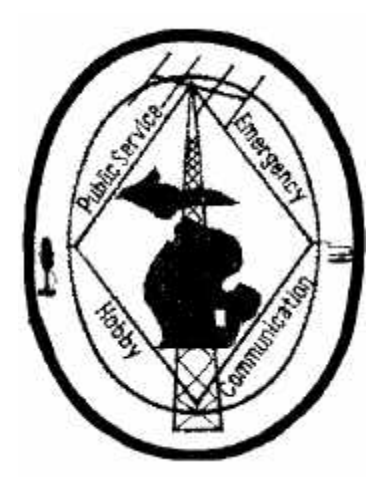

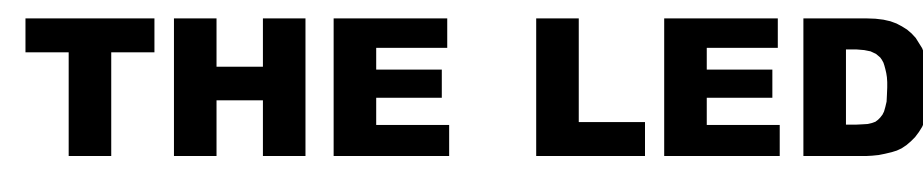

Published by The Livingston Amateur Radio Klub Howell, Michigan

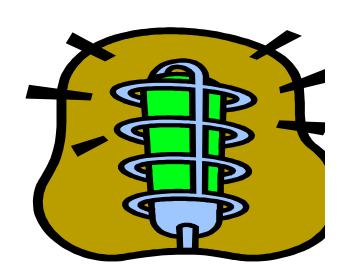

Livingston Amateur Radio Klub PO Box 283 Howell, Michigan 48844

#### www.qsl.net/milark

**NET 146.680 SUNDAY 9PM**

**CLUB CALL IS: KB8ZTV**

**NEXT KLUB MEETING July 8th, 2004 5:30 P.M. SPECIAL PICNIC MEETING SEE DIRECTIONS IN SOCIAL NOTES ON NEXT PAGE**

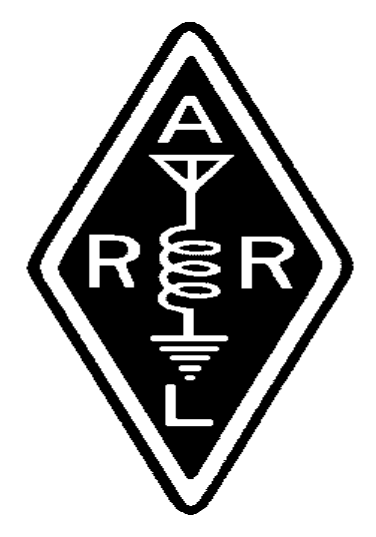

# **JULY 2004**

# BOARD MEMBERS

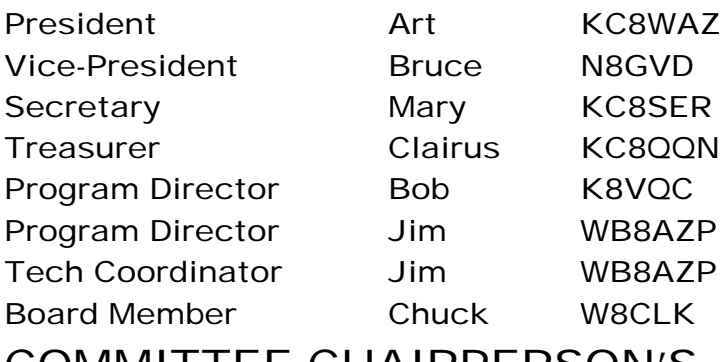

### COMMITTEE CHAIRPERSON'S

146.680 Repeater Jack KA8BOG LED Editor Jim WB8AZP VE Coordinator Greg AA5GO

### **SOCIAL EVENTS**

10 Jul 2004 Straits Area ARC http://www.w8gqn.org Contact: Cliff Rosebohm, KC8NVI 7574 Hedrick Road Harbor Springs, MI 49740 Phone: 231-526-5645 Email:kc8nvi@glccomputers.com

11 Jul 2004 Wood County ARC Contact:Bill Wilkins, WD8JWJ PO Box 534 Bowling Green, OH 43402 Phone: 419-353-9165 Email: wd8jwj@wcnet.org

17 Jul 2004 Northern Ohio ARS http://www.apk.net/noars/hamfest.htm Contact:Al Moriarty, N8CX 2140 McKinley Avenue Lakewood, OH 44107 Phone: 216-221-3682 Email: n8cx@mindspring.com

18 Jul 2004 Van Wert ARC http://www.w8fy.org Contact: Stephen Kouts, WA8WKF PO Box 347 Van Wert, OH 45891 Phone: 419-238-5560 Email: skouts@bright.net

24 Jul 2004 OH-KY-IN ARS http://www.ohkyin.org Contact: Bruce Vanselow, N8BV 4309 Skylark Drive Cincinnati, OH 45238-553 Phone: 513-251-1555 Email: n8bv@juno.com

**1** 25 Jul 2004 Portage ARC http://www.parc.portage.oh.us Contact: Joanne Solak, KJ3O 9971 Diagonal Road Mantua, OH

#### **PREZ SAYS**

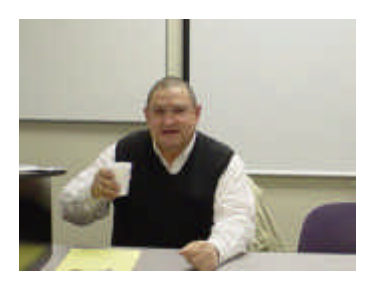

THE PREZ SEZ:

 Greetings to all! I trust every-one has had an enjoyable holiday. Our KLUB has experienced another great FIELD DAY; AND A BIG THANK YOU goes out to all who helped to make it a big success, specially our Chairperson, Van N8GVD. VERY WELL DONE!

 Our next TWO meetings (July and August) will be our traditional "Picnic in the Park". Directions can be found elsewhere in the newsletter, or give a yell on the 146.68 repeater.

 The LARK Technical Committee tells me they've identified the sources of interference to the repeater, and are working with the owners of those transmitter(s) to correct the difficulties.

 When you have a few extra moments, be sure to review your emergency preparedness procedures, restock your "go packs", and continue to be vigilant. Whether they truly understand it or not, the citizens within our extended community rely on us to support the agencies that serve them in times of disaster or emergency.

Remember Our Troops, with Prayer!

73...... " G O D B L E S S A M E R I C A"

ART.......................

### LARK SOCIAL NOTES

#### Ţ **HOT DOGS IN THE PARK**

we now have both dates for the Jufy and August meetin<br>to be held at the boat launch at Thompson Lake (same We now have both dates for the July and August meetings place as last year). The dates will be July 8th and August 12th. We will gather at 5:30 with dinner around 6. Bring a dish to pass and hot dogs and drinks will be provided.

 right. This will come to an end at the boat launch area. Directions: from the east and west take 96 toward Howell to exit 137 (D-19). Head north. It turns to Michigan Avenue after you cross Grand River in Howell. Go just a few blocks north of Grand River to Lake Street and turn

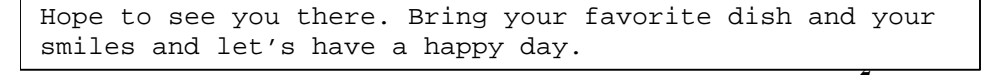

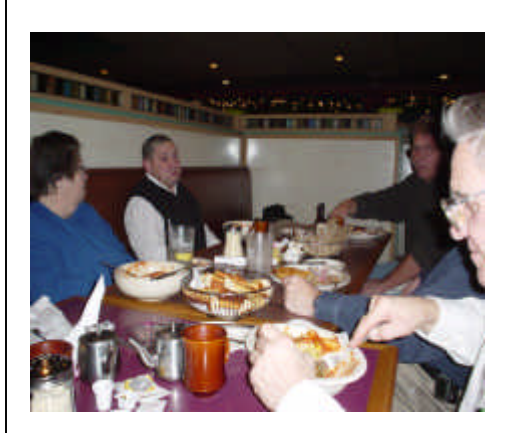

# Secretary's Report General Meeting June 10th, 2004

Art. KC8WAZ, called the meeting to order with the pledge of allegiance. There was a moment of silence for Sub Drew, who had recently passed away. Introductions were made. It was also noted that a memorial service for Sub Drew would be held on June 19<sup>th</sup> at the Trinity United Methodist Church.

#### **SECRETARIES REPORT**

Rita, WA8IAQ made motion to accept the Secretaries Report. Mac N8RBA seconded. Motion passed.

#### **TREASURERS REPORT**

Mac, N8RBA made motion to accept the Treasurers Report, Ray, KB8WYE seconded. Motion passed.

#### . **FIELD DAY**

.

Field Day will be June 26<sup>th</sup> and 27<sup>th</sup> at 9400 Stelzer Road in Howell. Irene, KA8MVW is coordinating the food. Van, N8GVD has taken care of equipment and site logistics. We all hope for good weather for the event.

#### **PICNIC IN THE PARK**

The Picnic in the Park will be in July & August, In place of our meeting(s). Currently, they are scheduled for July  $9^{th}$  and August 13<sup>th</sup> at 6PM.

#### **SUNSHINE REPORT**

See separate report elsewhere in the newsletter

#### **OLD BUSINESS**

Jim WB8AZP discussed the inclusion of the Silent Key webpage at the LARK website. He also spoke of the current issue(s) with the repeater, and a tentative plan to deal with those issues.

Brandon, KC8YHE has taken it upon himself to promote LARK activities through various media channels.

#### **OPERATION CARE**

Clairus, KC8QQN announced that it was time to sign up for the next Operation Care.

Van, N8GVD won the 50/50 raffle. Many other nice door prizes were won as well.

#### Meeting Adjourned

Respectfully Submitted Mary, KC8SER

# **SECRETARY'S REPORT LARK Board Meeting June 2004 Board Minutes**

Meeting called to order by Art KC8WAZ

The Secretaries and Treasurers reports read & approved

Van, N8GVD made a motion to pay all outstanding bills, Clairus, KC8QQN seconded, motion passed.

A special "Thank You" from the board to Clairus, KC8QQN for her efforts in organzing Operation Care.

Our new Technical Coordinator, Jim, WB8AZP, met with Jack, KA8BOG, and discussed various options for the repeater.

Art, KA8WAZ, appointed Jon KC8VAB, as an assistant to the technical coordinator.

Bob, K8VQC and Jim, WB8AZP will be giving a talk on amateur radio as part of the Hartland Library summer program. Their talk is scheduled for 7PM, July 14<sup>th</sup>.

Jim WB8AZP, made a motion to adjourn the meeting, Bruce, N8GVD seconded. Meeting was adjourned.

Respectfully Submitted, Mary KC8SER

#### **TREASURER REPORT**

#### TREASURER REPORT GENERAL OPERATING FUND

FOR PERIOD JUNE 1, 2004 TO JUNE 30, 2004

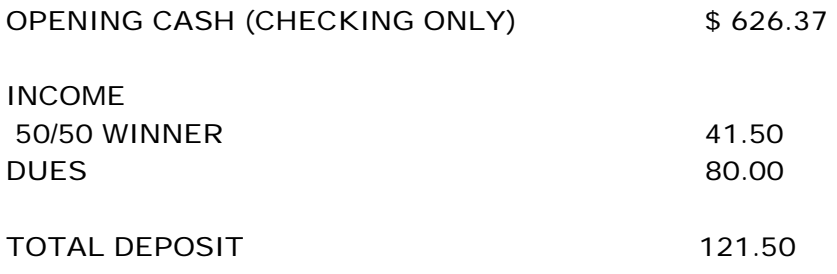

EXPENDITURES

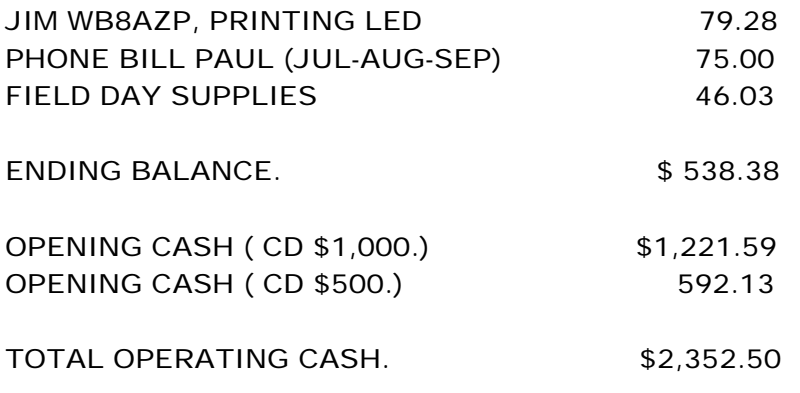

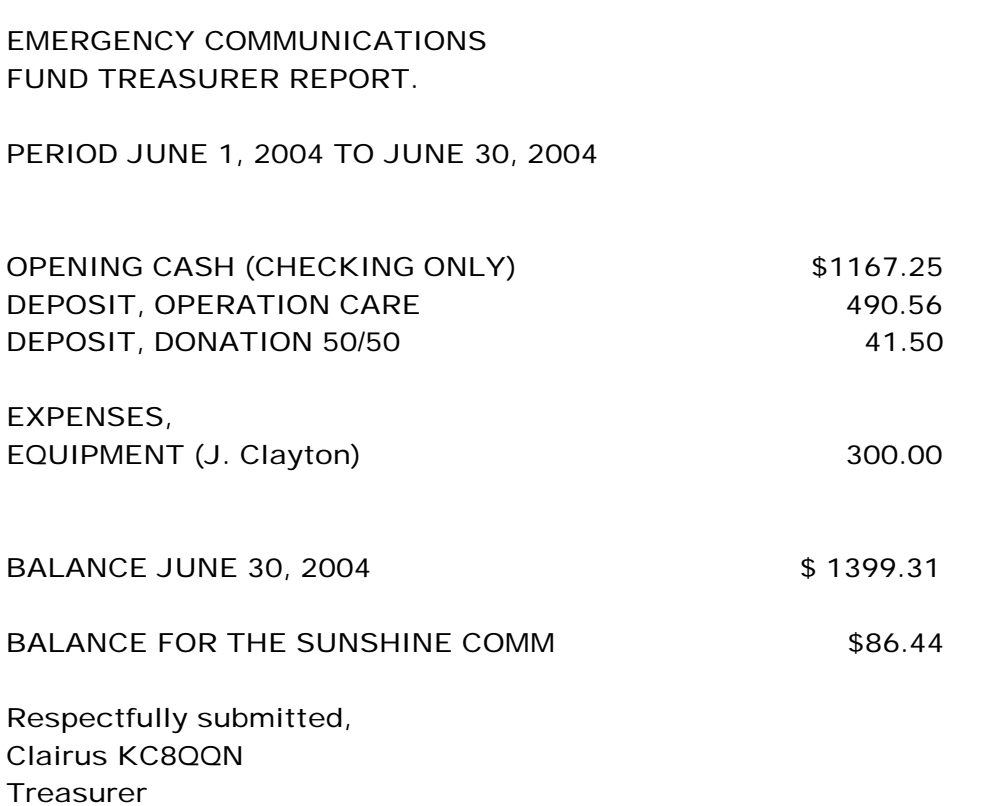

\_\_\_\_\_\_\_\_\_\_\_\_\_\_\_\_\_\_\_\_\_\_\_\_\_\_\_\_\_\_\_\_\_\_\_\_\_\_\_\_\_\_\_\_\_\_\_\_\_\_\_\_\_\_\_\_\_\_\_\_\_\_\_\_\_\_\_\_\_\_\_\_\_\_\_\_\_\_

#### WANTED!!!!

j

I need as many peanut butter containers as possible, something like 50 of them would be great. I would like them to be with lids and of the 16oz size. I have a wide assortment of nuts, bolts, washers and such that is in need of a new home instead of in the bottom of the draws of my tool boxes. Thanks in advance for

your help.

Clairus KC8QQN

# STILL LOOKING

I'm still looking for additional pictures to be included in the Klub photo album. If there are any photos of Sub Drew at our outings, I would like copies. Additionally, any Klub pictures of any LARK activities would be appreciated. Please bring them to a LARK meeting or send them to me!

Mary, KC8SER 220 N. Rogers Mason, MI 48854

# **EDITORS COMMENTS**

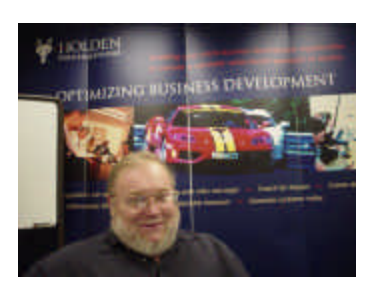

Lots of things to share with both LARK members and

those "not a member, but we'll read your newsletter anyway" folks, as usual.

Don't forget that our July & August meeting will be our Picnic in the Park. Please invite Klub members, past Klub members, and any other amateurs you run into to join us for the July & August festivities.

### Articles

We still need YOUR articles for the newsletter. Swap items, favorite stories, magical operating moments, remembering your favorite rig, the time your dog ate your logbook, whatever. Need a suggestion for a good article? Just call! Need help writing it down? We can assist you. In case the spring thaw has left you a little confused, you can reach me at:

Jim Kvochick WB8AZP 10366 Greystone Court Brighton, MI 48114-7650 810-220-2098 Voice 810-220-2126 Fax 330-283-7070 Cellular

**WB8AZP@ARRL.NET**

### 50/50 Plus Drawings

If you haven't attended a recent meeting, then you've missed out on fabulous prizes that are given away along with splitting the raffle pot. Ask a member who has attended for the low down. Better yet, why not show up at the next meeting?

## SUNDAY EVENING NET ON 146.68

Let's not forget about the Sunday evening LARK net on 146.68 at 9PM. It's a great time to connect with other LARK members, share information, and just in general gather on the repeater. You would think that a club the size of ours could muster up more than a handful of checkins, now wouldn't you? Why not even volunteer to take on the Net Control responsibility for one or two Sundays to gain some experience? Don't need experience in running a net? How about just volunteering to help out?

# SILENT KEYS ON LARK WEB PAGE

We now have a Silent Key section on the LARK webpage. Feel free to send me additions to this section. If you have special requests, please contact the LED Editor.

# TECHNICAL COMMITTEE

The technical committee will get underway officially after our July and August picnic meetings. I hope we can get together for a few minutes after the regular meeting in September to chat for a bit. I'm grateful for all of those folks who have volunteered to serve the Klub in this fashion.

# REPEATER ISSUES

With the help of some fine Klub resources, we have identified the source of the repeater receiver interference problem, and have a plan in place to eliminate it. Unfortunately, timing has not been the best for all parties involved. We will get the issues resolved just as quickly as possible.

Looking forward to seeing all of you at the upcoming LARK picnics!

Jim WB8AZP

ARPSC

#### **RACES Qualifications**

The FEMA IS-2 Emergency Preparedness U.S.A. is now back on the FEMA-EMI website. This course is one of the requirements for RACES. Please download the material and then take the test. I have some hard copies available.

#### **Incident Command System**

Incident Command System is the standard by which Fire, Police, and EMS conduct business. In order to be of assistance in doing your job with providing emergency communication in a critical incident, you must really understand what is going on, and who is really in charge of the incident. The FEMA IS-195 Incident Command System Course is also on the FEMA-EMI website. Please download the material and then take the test if you have not already

**Please don't wait for the real thing and wished that you would have taken the time to attend some training**.

#### **FIELD DAY 2004**

Field day turned out to be a real success; there is a long list of people to thank for their help, use of their equipment and property. I will address that in a moment. For me it was very interesting to see what a piece of wire can do. I had a lot of fun helping set up the wires and a vertical. The canopies and food area were not quite as much fun but seemed to go well. I enjoyed seeing a number of people operate. The venue was beautiful; the weather was absolutely wonderful, though a little cool Sunday morning. Lot's of stories, some even radio related, lot's of good food, and oh yes, the people. I have said it before; I have never been involved with group of people that are so willing to help, so nice. What about that bonfire? Pretty cool! My wife and oldest daughter were able to come out and see what I seem to speed a considerable amount time doing, they thought it was pretty neat as well.

First of all I would like to thank Tom KB8AL and Cleta for their hospitality. The prep work they accomplished at the site and the bonfire made it a really great place for Field Day. I guess we behaved fairly well since we have been invited back.

To Ray N8CPO, special thanks, even with a personal tragedy to deal with he wanted to help as much as he had time to do. We were out until late Friday night bringing out and getting equipment together.

To Mac N8RBA who meet me at Clairus's KC8QQN house early Saturday morning to get the supplies and equipment, did not get upset when I decided to take to much stuff, and kept the grill going all the time. He also put up with a lot or ribbing from me and was there until all stuff, way too much stuff was back where it belonged. Thank you Mac.

To Irene KA8MVW, well I guess you have done this before, I don't think we ran out of anything, just kept the food and drink coming. Great job and thank you very much.

To Jon KC8VAB who helped me from the very start; kept going with a bout of food poising to get the logging program and had the WinLink 2000 system station up and running. Jon only left for a few hours in the wee hours of the morning. I can't forget to mention his ability to climb trees. Thank you, Jon, for your efforts.

Jim WB8AZP For your special way of teaching, the unselfish use of your TOYS, not to mention all the hats that you wear for the Klub, you are one of a kind. Thank you so very much.

I know I left many of you out, I know I didn't see what many of you did and contributed to make this a success, I want to thank you as well.

On the contesting side, the totals are not in but I think it is safe to say we won't be number 1 in points. But that's OK, from my point of view we did just fine, we got on the air and we made some contacts. We had new hams young and old alike get on HF, in at least my case spark a passion to get that upgrade. I learned a lot and had fun doing it.

If the Klub will give me another chance I would be happy to do it again next year. And again thank you to everyone for all the help and support.

We will get the scores to you as soon as possible

Van N8GVD

### **TravelPlus for Repeaters Software for your Summer Vacation or Business Travel**

As we travel around the country, for business or pleasure, as hams we always want to play radio. Once in an unfamiliar city how do you find out what the local repeaters are? Well the answer in the past has been the ARRL repeater handbook. You can look up the city your in and find the local

frequencies. If you are like me and travel with a 5 watt hand held, you also need to worry about how far away these local machines are. This information is not in the handbook. Also, if you are going to drive across the country, using the handbook to find the machines along your path can be some work. TravelPlus for Repeaters is a software package that makes the whole job a snap. It takes the data in the ARRL repeater handbook and makes it easier to work with.

Let's start with the main screen of TravelPlus for Repeaters. You can set it up to start anywhere in the US, but since we are here in Michigan, I generally start looking at the Happy Mitten.

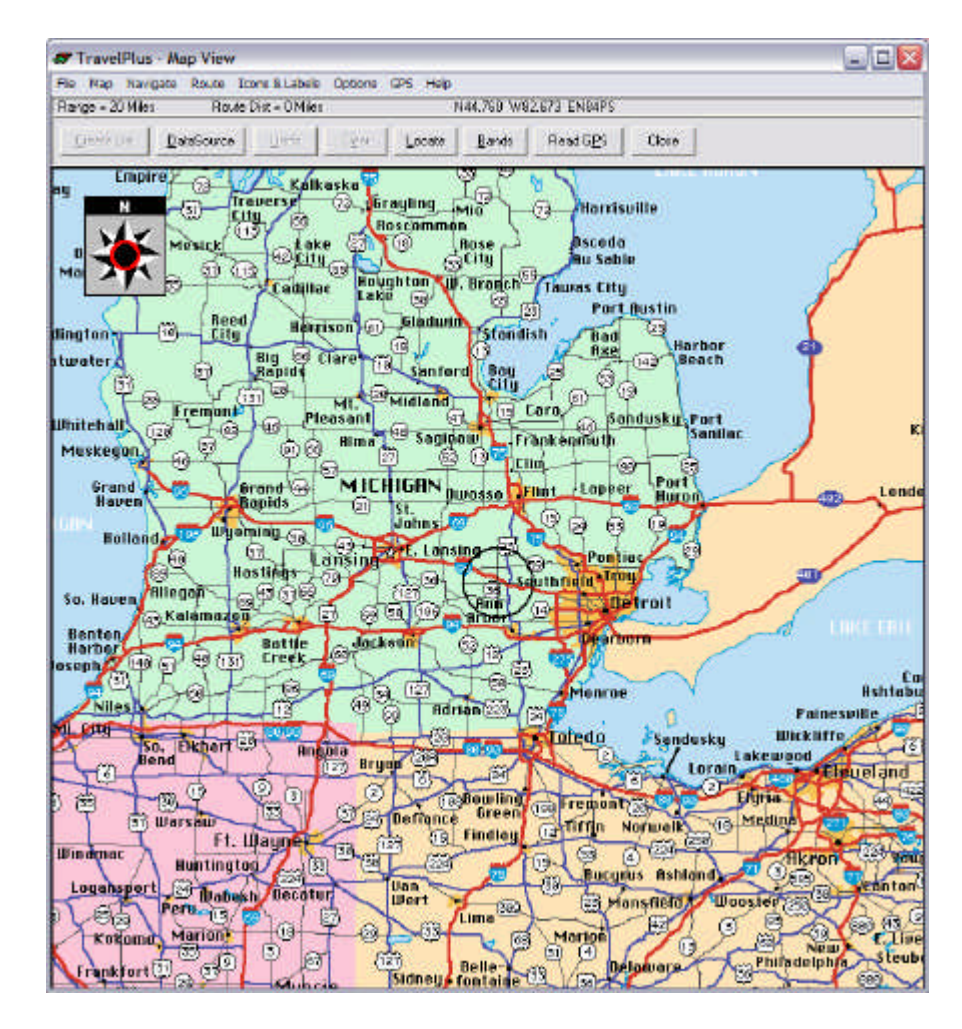

From here you can use the cursor to select a point on the map where you would like to find the local repeaters. Let's pick Howell.

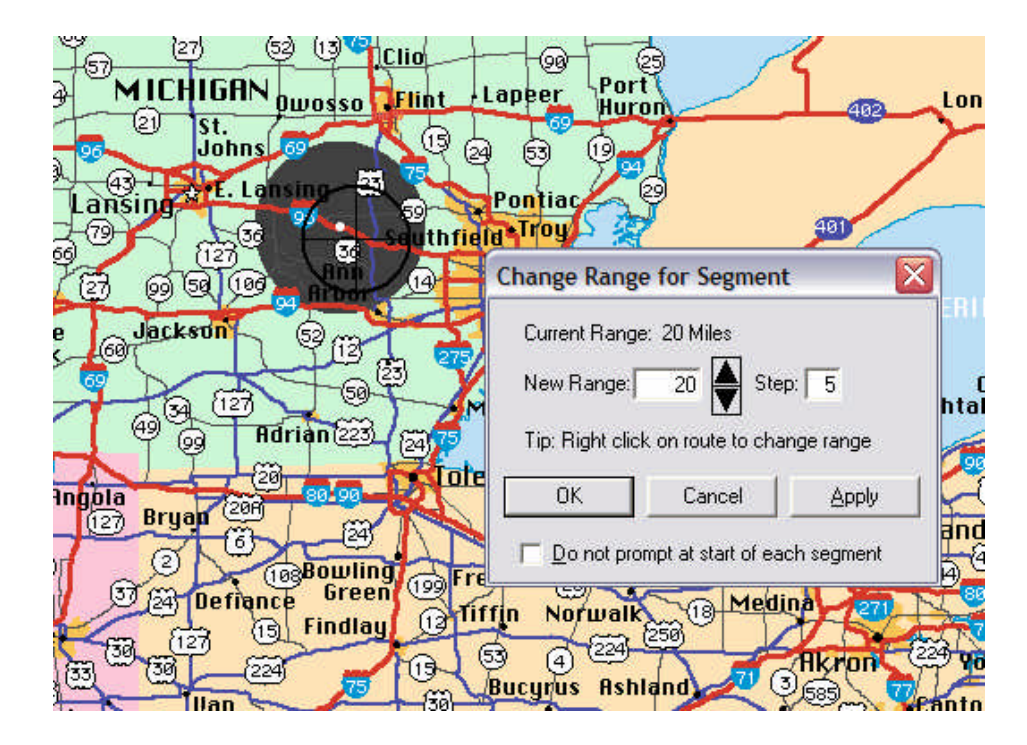

You then can select the range you would like to search for repeaters in. Once the range is selected you can then search for repeaters plus other transmitters. As shown in the image below, this includes all the repeaters in the ARRL repeater handbook plus NOAA, TV, AM, and FM broadcast stations.

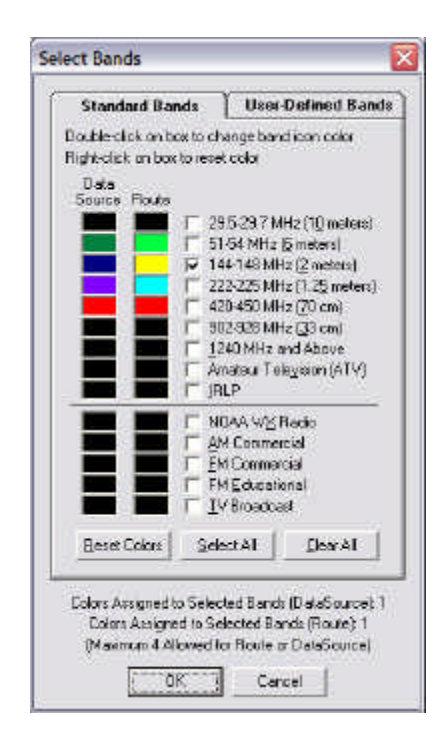

Once you have selected what you want to find, press the Create List button. This will cause two things to happen. On the map you will see labels appear for each of the repeaters showing its location and some of the basic information about the repeater. I have selected to show the Town, Label #, Output Freq, and the PL Tone.

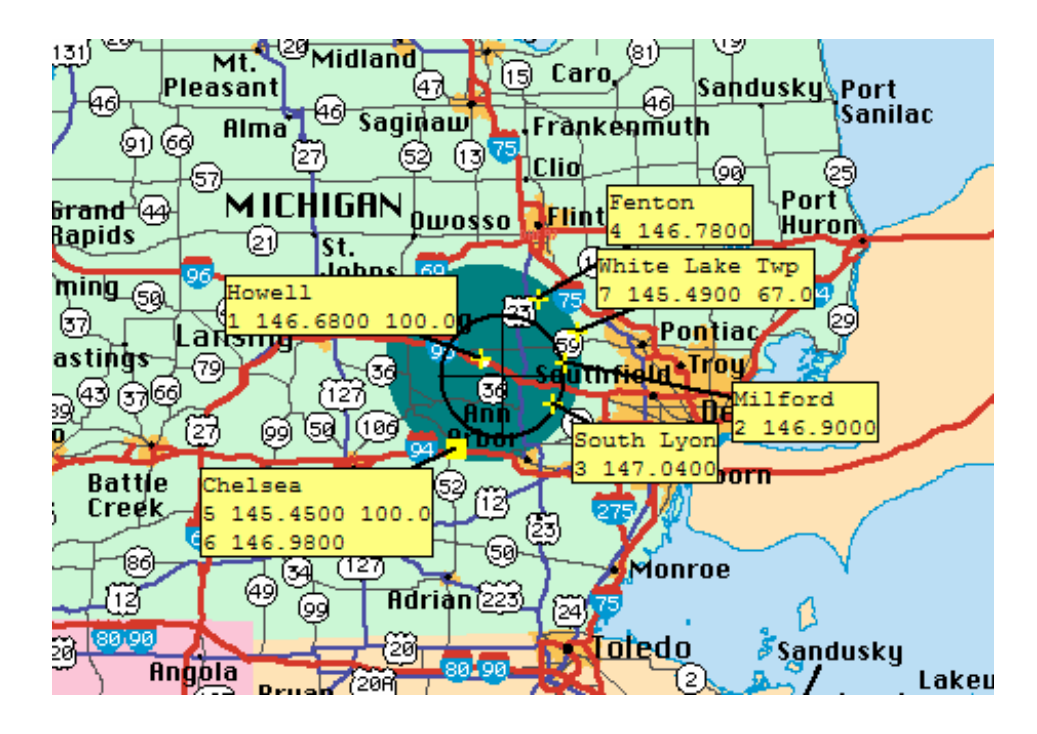

In a separate window, a spread sheet will show a listing of the info for each of the repeaters. This is all the same info in the ARRL repeater handbook, plus a distance and bearing. Now when I visit a new place I know where and how far away each station is. Both screens can be printed so you won't need your computer. Paper still works better in many cases and it does not need batteries!

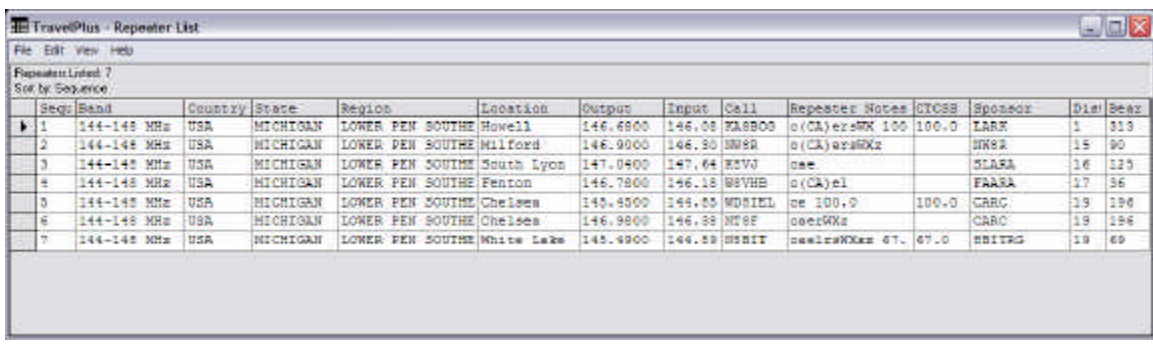

Now for that Summer Vacation drive across the country. You can start with your home and then click on your intended path. This will cause a path to be traced out on the map. We'll make that trip to the Marshall swap starting in Brighton. I picked 15 mile range for this run because I was using my 5 watt scratchy talky.

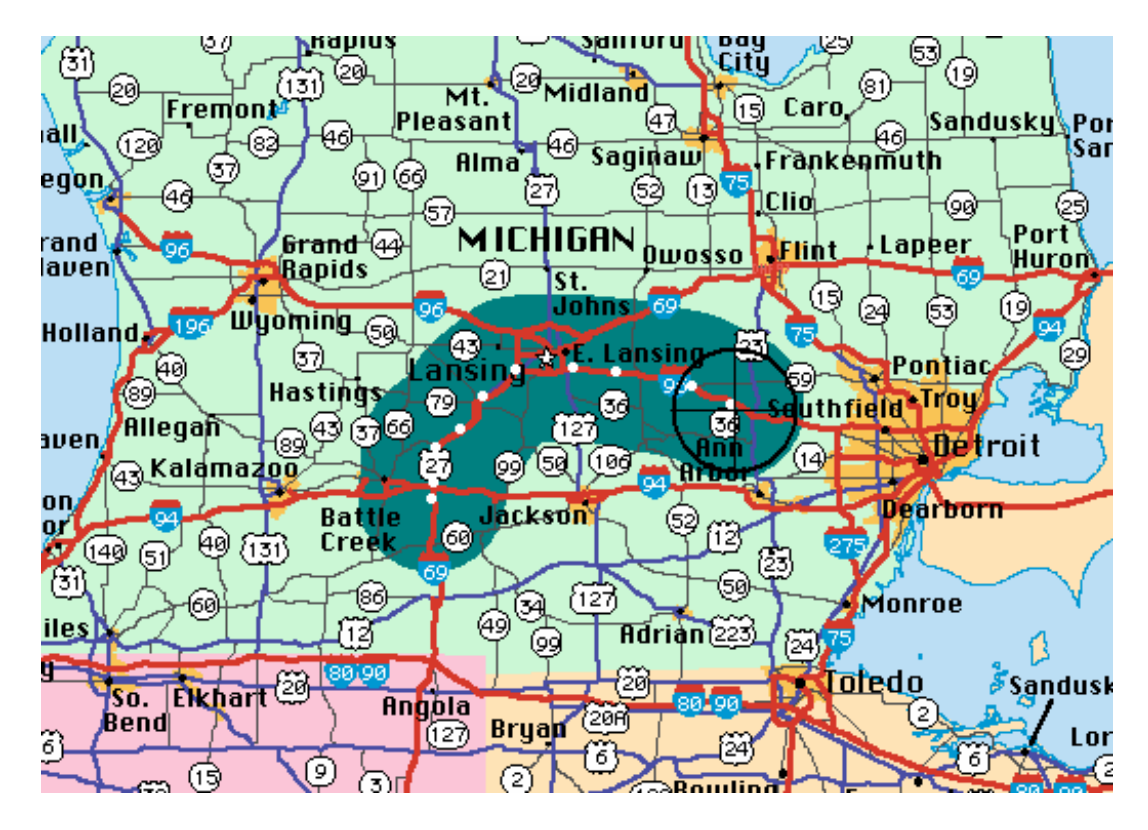

When you press the create list button you will get all the repeaters along your path. On longer routes this can be printed out on several pages.

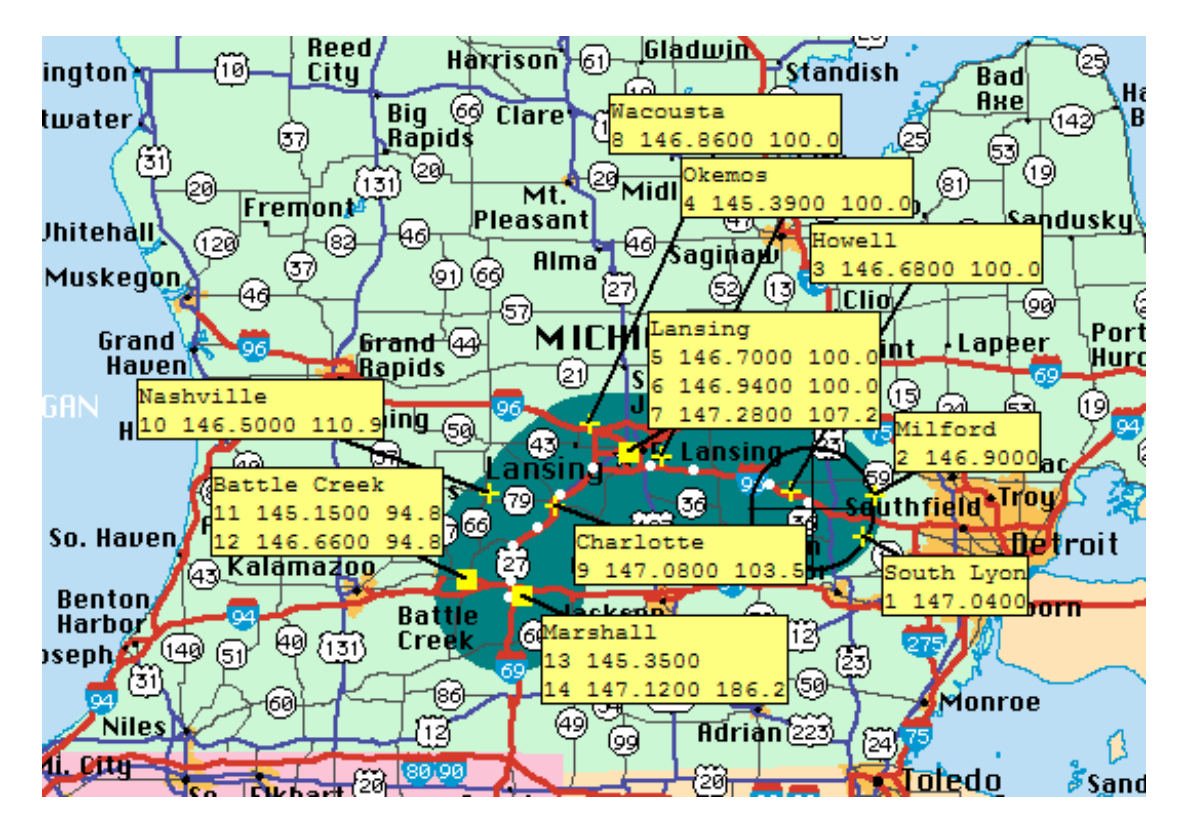

The repeater list window will now display the repeaters in the order they are passed on your route and thus the bearing is zero for all stations. You still get the closest distance to the repeaters along your route.

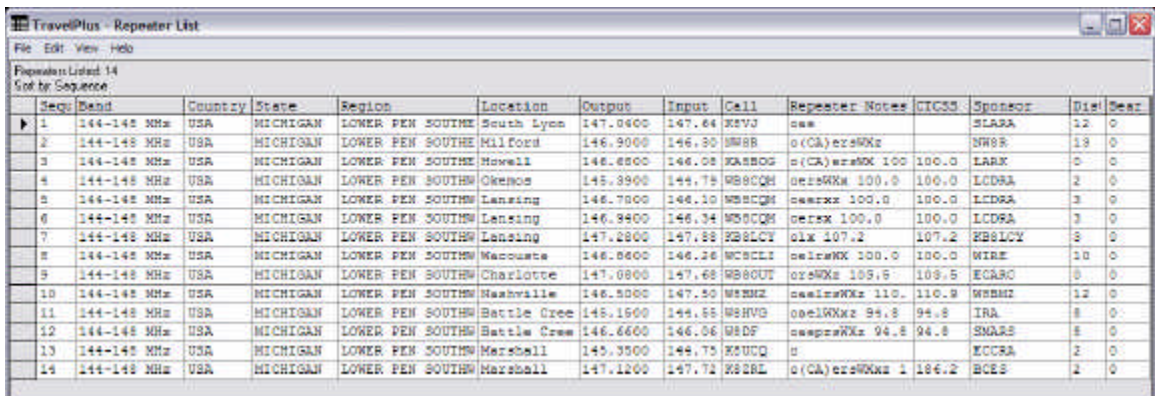

I have used this software for over a year and have found it to be very useful. If you want to run your computer while you're driving, you can hook it up to the GPS and have the software update every few minutes. This will continually show the repeaters around you. You can also export this info in several formats. I pull the repeater info from TravelPlus directly into the software that programs the VX-7R. If your there are repeaters that are not in the ARRL list you want to add the program handles that as well.

TravelPlus for repeaters is available through the ARRL at \$39.95. Give me a shout if you want to see it in operation.

73

Jon Harris KC8VAB

#### **911 CALLS**

On the discussion section of QRZ on the internet there appeared an article about a call for help. Having found the item and its following comments interesting I thought a review would be appropriate. The original message Is printed below but in most cases only excerpts from the following comments are used. A lot of the following comments were repetitive.

Hello and greetings to all fellow Hams. Being a newly licensed Ham (3-23-04), I've already learned the hard way that some people just aren't who you think they are. And I'm writing this article to let other new Hams know not to fall into the same trap I did.

About 2 weeks ago I was at home with my wife when a mayday call came in from a local Brevard County Florida Ham. Being the good Ham I am, I answered the mayday from my HT and relayed all relevant information to County 911 Control.

They sent out 3 units to what was reported as a 10 person rumble with one suspect having a gun. So the Sheriff's Office wasn't slow about responding.

Then something told me, why not go check on the scene? So I loaded up my wife and we went to go check on the incident. As it turns out, there was nothing wrong at all. All 3 officers told me they had spoken with management and were informed it had been quiet all night.

Did I have some responsibility in relaying the information? Absolutely. I should have verified who he was and his relevant information before relaying it to dispatch.

I think several times, we as Hams fall into the trap of trusting everyone we hear especially if it's someone we've heard; say, during a net check-in.

Yes I had some responsibility, but it was also a false alarm. It's taught me a very hard and sad lesson. And that lesson being, verify every mayday you can with the information of the person on scene. It can save you a world of trouble with law enforcement and other emergency services.

Thankfully the officers that responded understood I was at home and couldn't have known it was a false alarm. But that wasn't what saddened me. What saddened me, was that I learned even in Ham radio, you can't trust everyone, all the time.

Anthony B. Ellrodt KI4ETU

Welcome to the fraternity of ham radio operators. I know as a retired Law Enforcement Officer that when you are dealing with what you believe to be an emergency situation the adrenenaline starts to pump a bit. Your actions under the circumstances were correct but here is a little tip to use if this ever happens again. When placing the call to the 911 operator keep the conversation with the station reporting the emergency going, let the operator hear what the reporting station is saying in their own words. If 911 needs any additional information you have the person reporting the emergency right at your disposal to answer them. This is not something you should come to expect to happen from your fellow operators but there are those out there who get some kind of pleasure in doing things like this. Take the extra step next time to cover yourself and to help the Police.

73's & again....Welcome, Dave WS2L

If you know for sure who the other ham was, make sure he gets a "Riley" letter... that way at least he won't have that problem of making false reports anymore!

NA4IT Active ARES, RACES McMinn Co Net Manager East TN District 3 Skywarn Representative A few years ago, I received a "mayday" over the local 2 meter repeater. It was a ham who had been in a serious accident on I-70 near Springfield/Dayton Ohio. He was in slow traffic approaching a construction zone when a semi plowed into the slowed traffic. It was never determined if the semi driver fell asleep or what, but he ran into the back of the line of cars going full speed without slowing down on approach.

Many cars, including that of the ham calling mayday were involved and some cell phones were used. However, the ham driver used his rig to call in and we were able to dispatch the highway patrol and other emergency services to their location. We also kept him talking to make sure he was ok, as he was trapped in his car and injured. We were also able to inform the fire department of hazardous material concerns by getting placard information off the trucks and other emergency issues.

These are things that ham radio was able to assist with, not just because of the technology, but our training as emergency operators. We knew what to look for, ask for and report.

I have to say that in the above stated situation, you did the right thing. Hams are not law enforcement, so you don't and shouldn't go to the site in this situation to verify the problem. Aside from putting yourself in potential danger, you are risking something very bad happening in the time it takes you to get there. Legally, you could be in much more trouble if you received a distress call and didn't turn it in to the proper authorities, waiting to you see it for your own eyes before you turn it in.

If its a false call, let the law take care of that. You have no obligation to verify that kind of situation. A false report can then be charged to the idiot that made it.

So you did the right thing. Emergency and law enforcement gets turned over to emergency and law enforcement agencies. We just run communication, which you did right on the money.

Welcome aboard and well done. Don't beat yourself up over someone else's malicious behavior.

#### KB8WFH

3. I would not suggest responding to the scene of an emergency just to verify the call, or for any other reason unless requested to do so by law enforcement officials (which will probably not happen). You place yourself in potential danger and add confusion to the scene. Stay home and listen to the drama on the scanner if you must is a much better way to find out what is going on. 4. If you have the call sign of the person who placed the false mayday I would find and report this to an Official Observer station, or the FCC.

#### KB2LUV

I have just recently read somewhere that in the areas of the highest density use of cell phones about 69% of the people have them. Usage drops off fast outside of these areas. A lot of hams do not have cell phones.

#### N8CPO

--Big "Thank you!" to Randy Beard - KC8MSB, for supplying the entire LARK membership attending our recent meeting with the most husky cable ties ever seen, and they were FREE! Thank you, Randy! For those of you who missed out on this bonanza, the message is clear: **Come to your LARK meetings!**

(Editors note: All the more reason to support the LARK with your membership dues……there is much giving and sharing within the Klub….being a member adds strength to amateur radio in this geography….my favorite motto is: "If you're not part of the solution, doesn't that make you a part of the problem?")

--As a candidate for Genoa Township Supervisor in the Republican Primary Election on August 3rd, I would like to hear from hams living or traveling in Genoa Township. Contact me via my web-site: http://www.champaforsupervisor.com

Thanks, John Champa - K8OCL

#### SUNSHINE REPORT

#### BIRTHDAY CARDS SENT: FIRE:

1-04 Bruce N8WWX Duane N8WMN 1-04 Mary KC8MSA 5-04 Clairus KC8QQN 6-04 Ray N8CPO 6-04 Irene KA8MVW 6-04 Mac N8RBA 6-04 Doug W8OXQ 6-04 Bruce N8GEY 7-04 Jonathan KC8RVR

GET WELL CARDS: FLOWERS: Irene KA8MVW Sub Drew KB8J (SK) Ray KB8WYE Roger N8SGU

Please keep the Sunshine Committee advised!

Thank You

Mary KC8SER

THIS SPACE IS RESERVED FOR YOUR ARTICLE OR SWAP ITEMS….

PLEASE CONTACT THE EDITOR…..

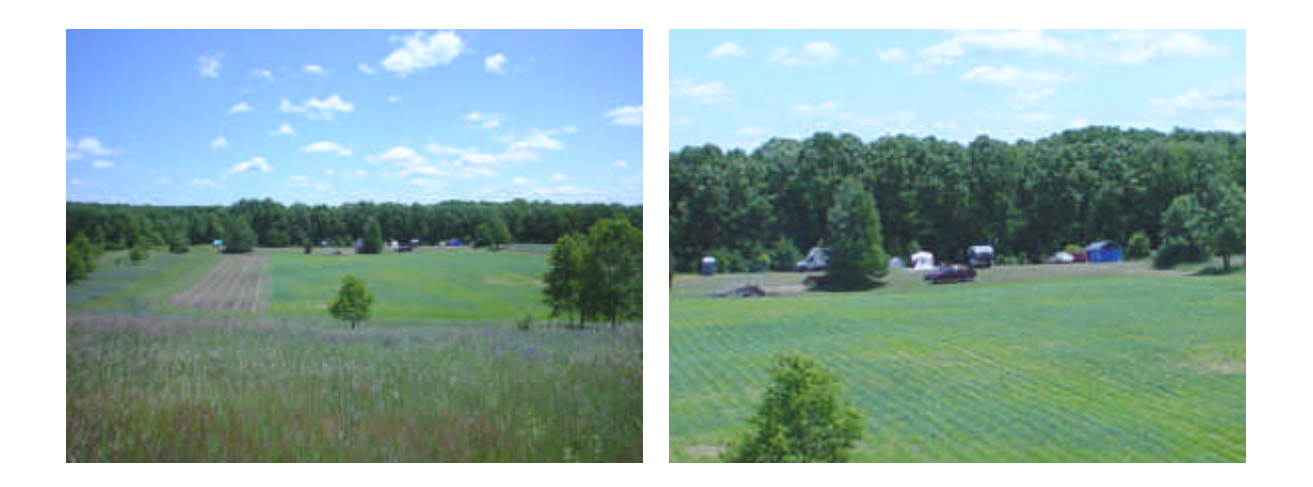

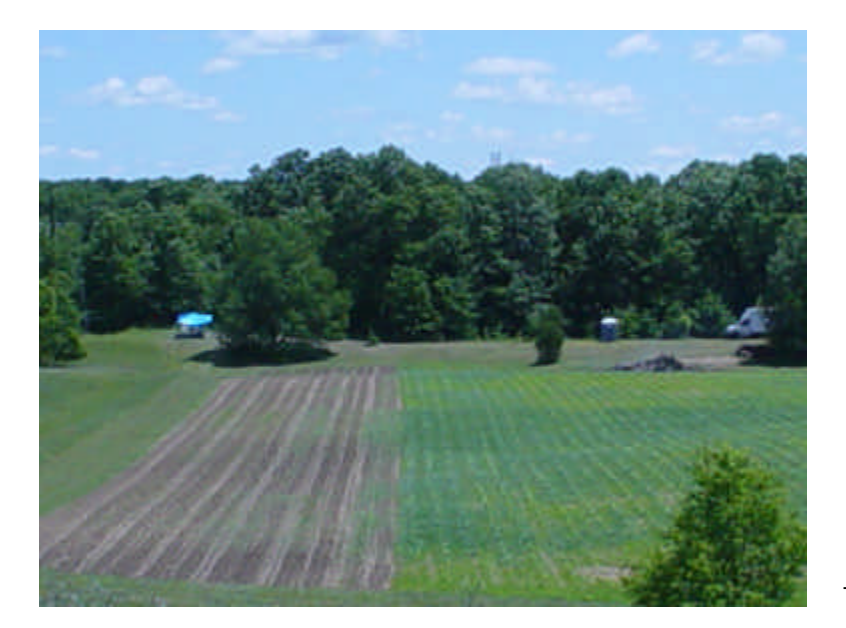

THE LARK FIELD DAY 2004

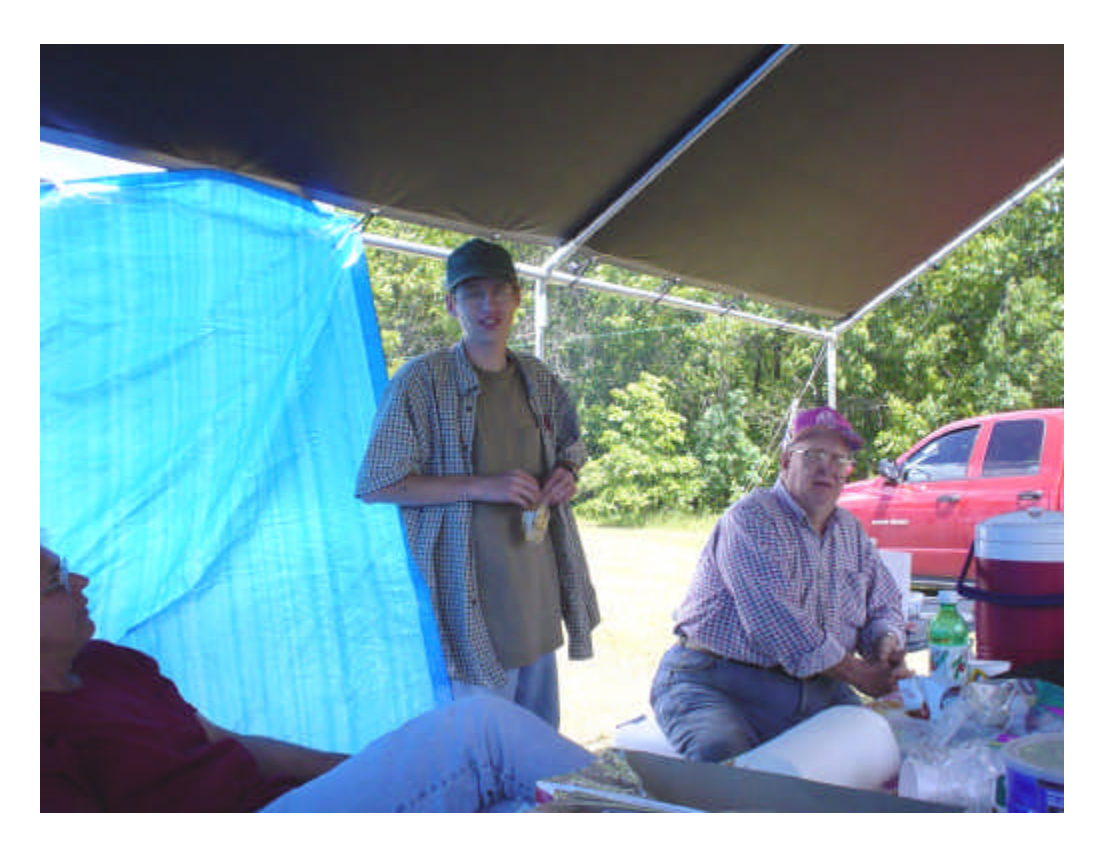

One of our Field Day Operators, taking a much deserved break!

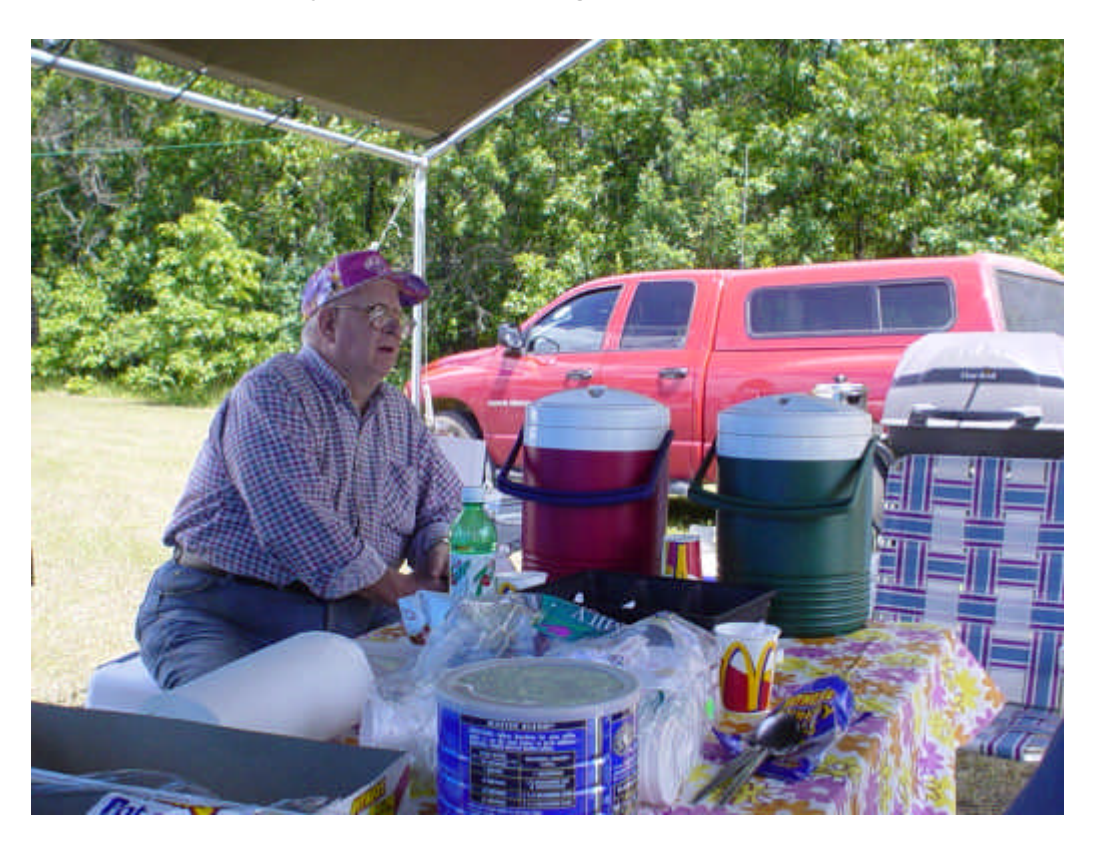

Somebody has to help take care of the food!

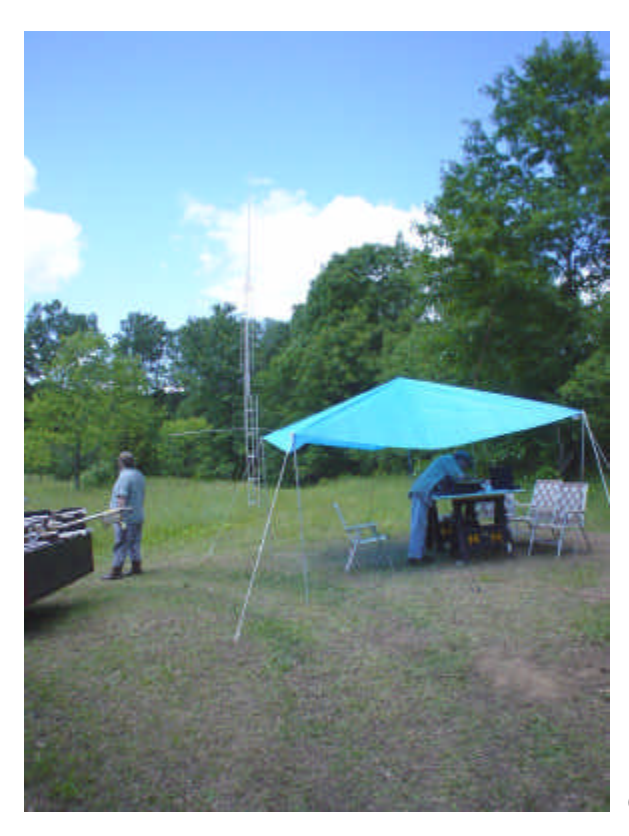

One of the operating positions!

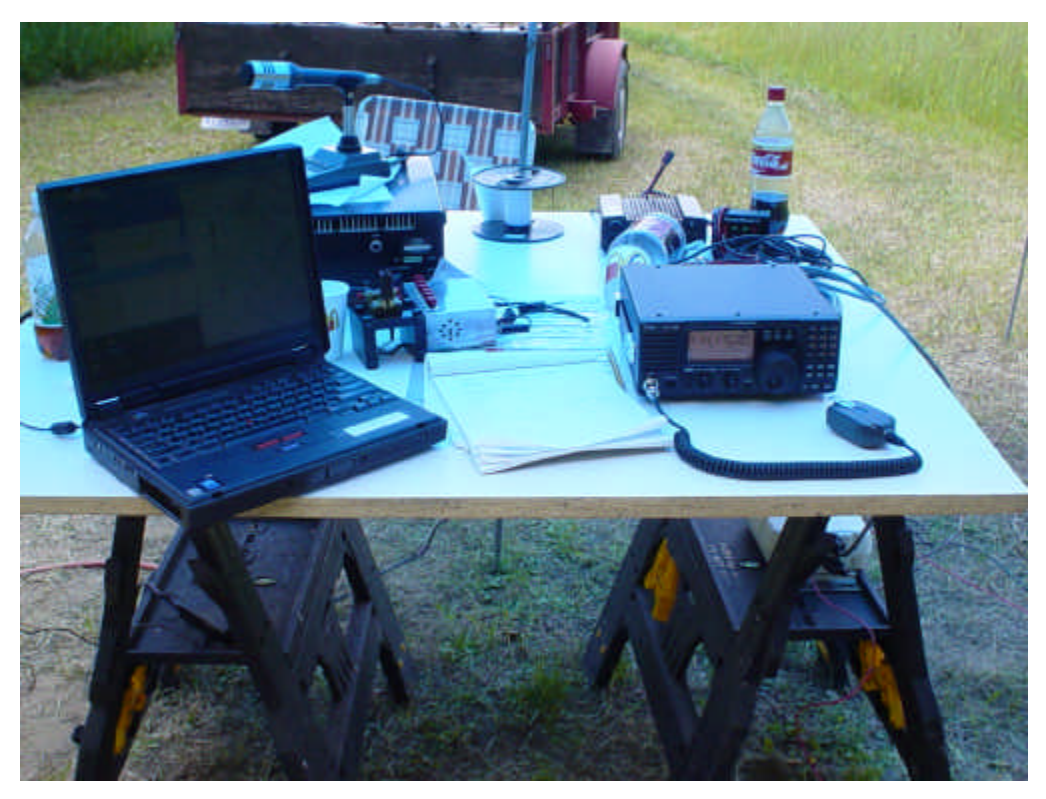

All the comforts of a home station, plus a great view!